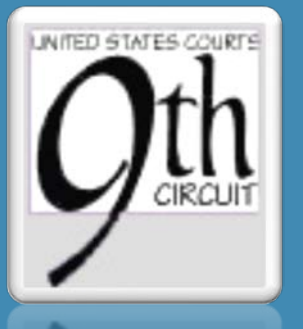

# Case Budgeting Basics & Billing Tips For CJA Panel Lawyers

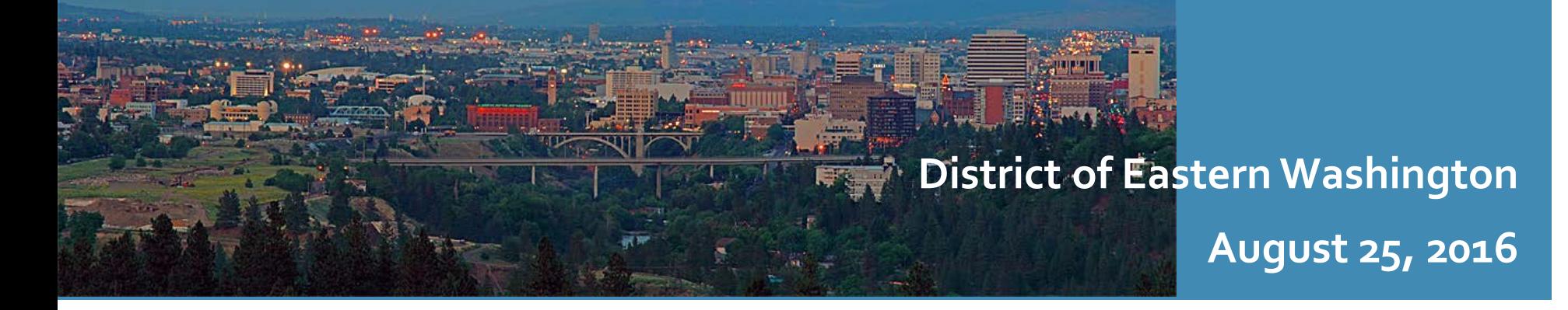

Using the CJA26 to Submit **Budgets** 

A CJA26 can also be used for case budgeting in addition to excess case compensation requests

Submit budgeting form via CJA26

But….

# **WHAT IS CASE BUDGETING?**

What Cases Are Budgeted?

- Capital Prosecutions and Capital Habeas cases
- Mega Cases
	- attorney hours are expected to exceed 300 hours or total expenditures are expected to exceed \$39K for appointed counsel and services other than counsel for an individual CJA defendant
- WAE has adopted the Ninth Circuit CJA Case Management and Budgeting Policy.
- **You get paid for budget preparation**

Why is Case **Budgeting** Important?

- Enhances quality of client representation
- Case budgeting is a tool to help you get the services and resources you need
- Easier to get prior approval than to make requests after the fact
- Voucher review is easier (and faster) for the Judge
- Budgeting a case improves case and time management

Contact a Case<sup>1</sup> Managing Attorney (CMA)!

# **Kristine Fox**

- Extensive Capital Case Experience
- 415.355.8985

# **Blair Perilman**

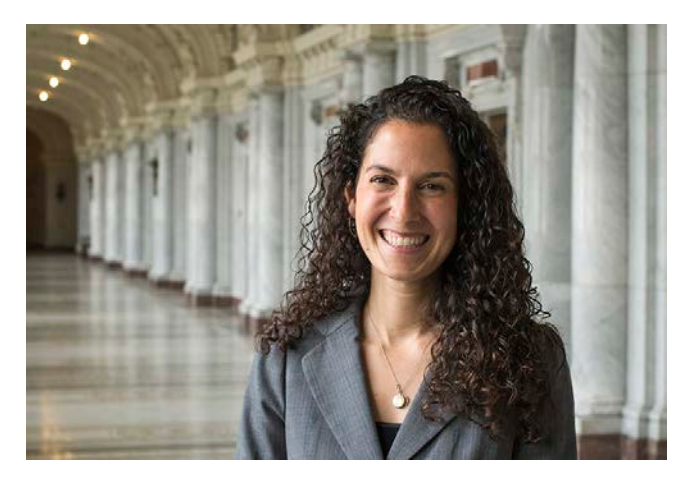

- Extensive eDiscovery Experience
- 415.355.8982

How and When Do We Get Involved?

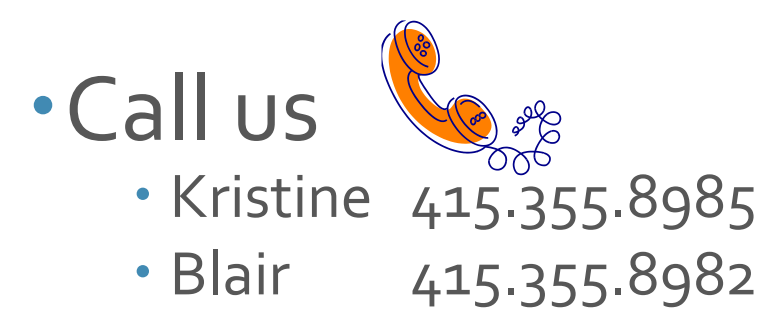

- Email us
	-
- 
- · Kristine [kfox@ce9.uscourts.gov](mailto:kfox@ce9.uscourts.gov)
- · Blair bperilman@ceg.uscourts.gov
- 
- · Alternative [cjabudgeting@ce9.uscourts.gov](mailto:cjabudgeting@ce9.uscourts.gov)

Earlier the Better- to take advantage of discovery planning

# Easy 6 Step Process

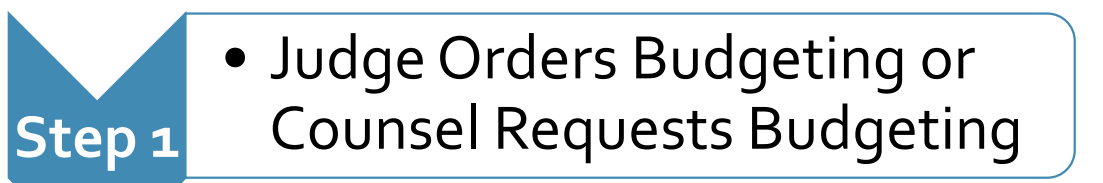

- **Step 2** • CMA Communicates with Counsel
- **Step 3** • Counsel Fills Out Budgeting Forms
- **Step 4** • CMA Reviews Budget with Counsel
- **Step 5** • Counsel Uploads Budget to eVoucher via CJA-26
- **Step 6** • District Court and Circuit Court Review Budget

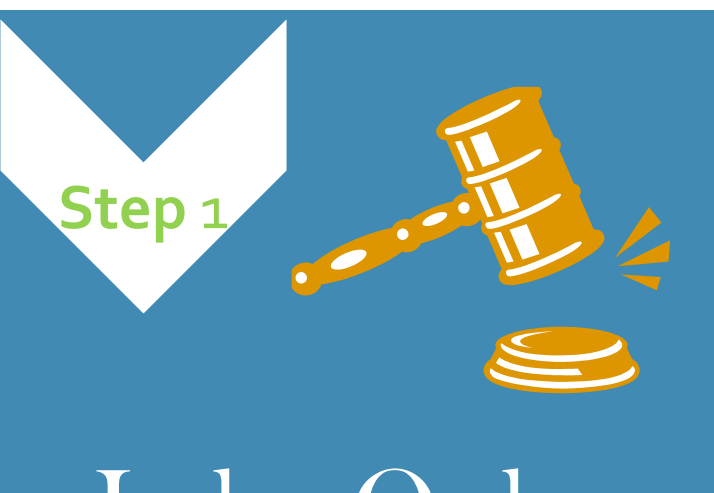

Judge Orders Budgeting…

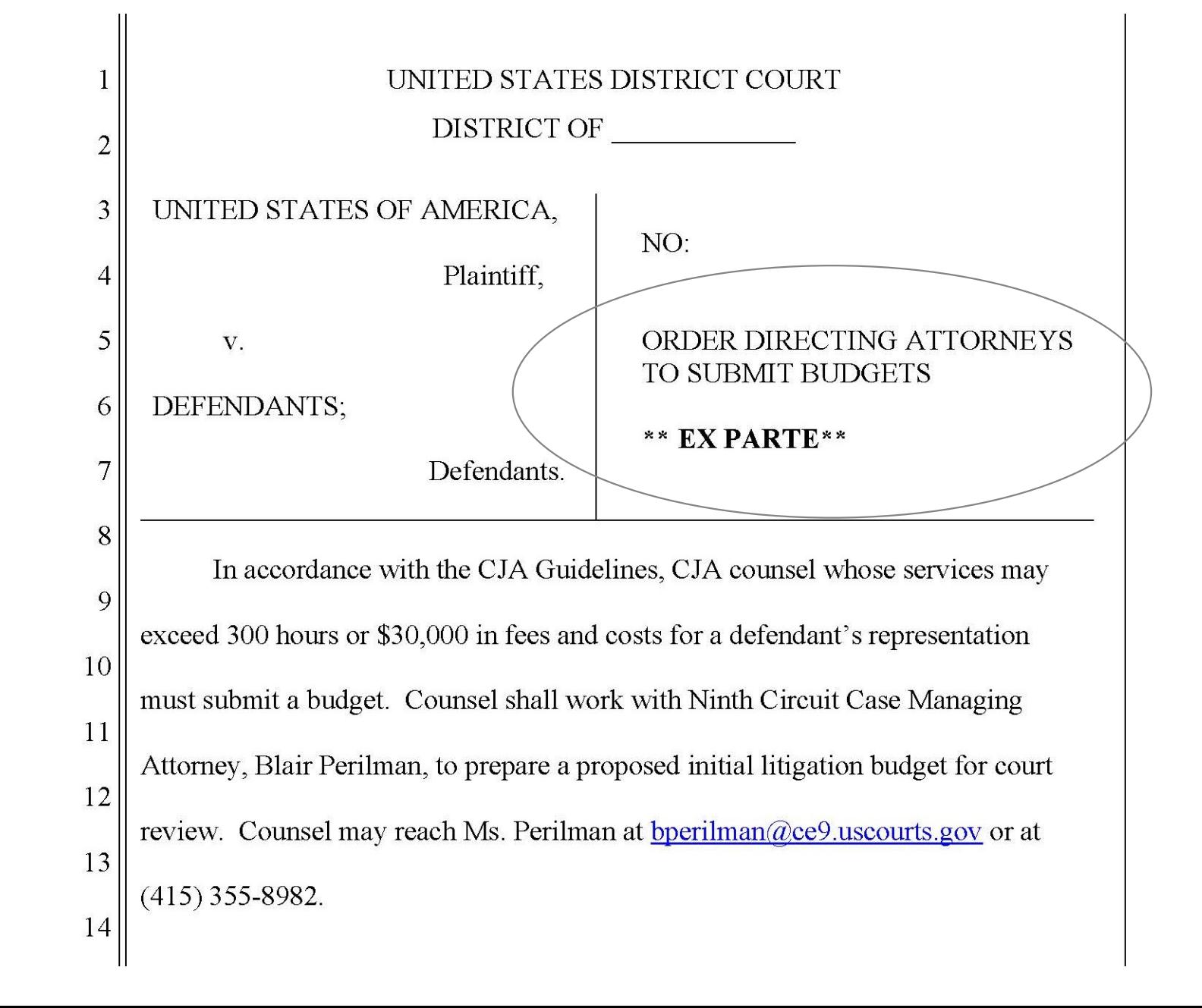

Or Counsel Requests **Budgeting** 

Counsel can reach out to a Case Managing Attorney to request budgeting on a case

Counsel can reach out to judge or their CJA administrator to request case budgeting

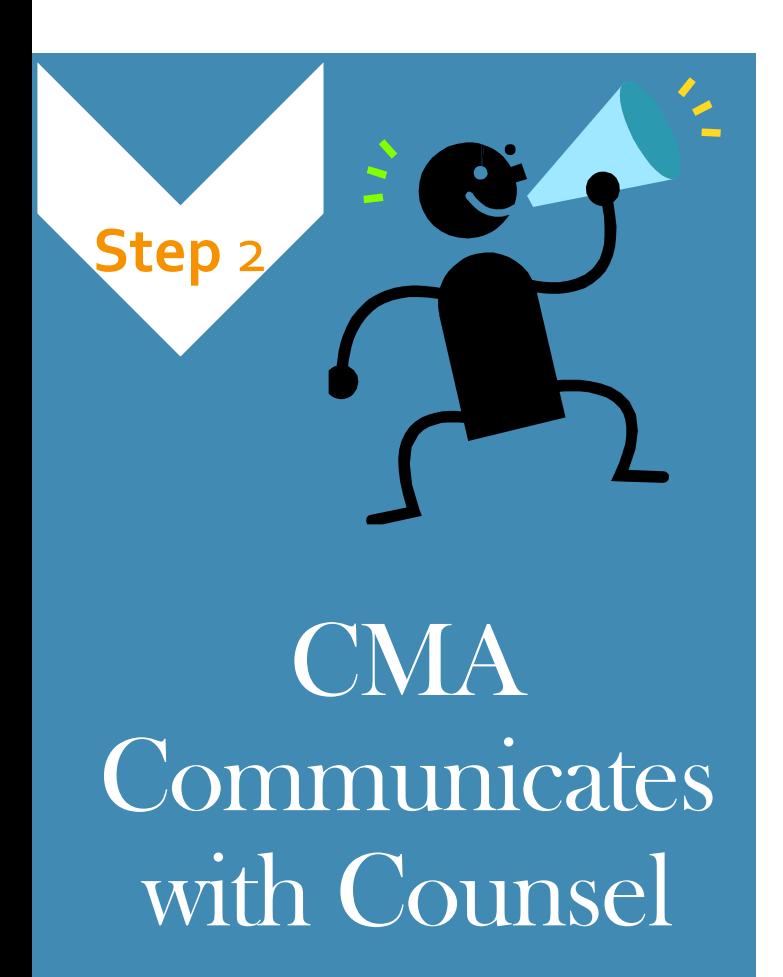

- Ex Parte
- Assess Litigation Support Needs
- · Identify Cost Drivers
- Coordinate Joint Efforts
- Negotiate Expert Hourly Rates
- Streamline Authorization Process

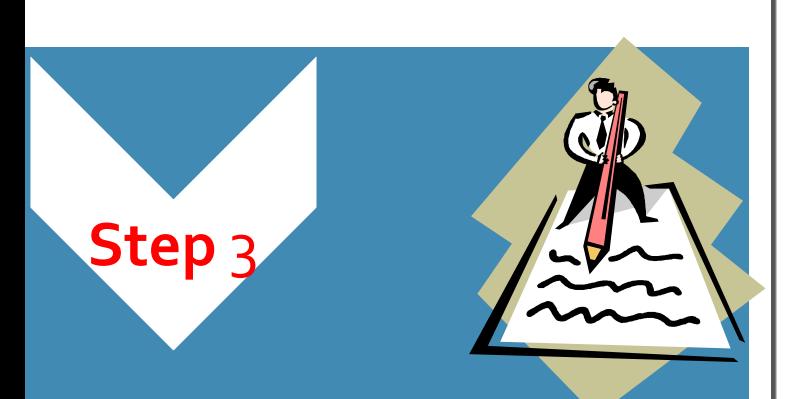

**Counsel Fills Out Budgeting** Form Provided  $by CMA$ 

#### UNITED STATES DISTRICT COURT

#### **CONFIDENTIAL EX PARTE APPLICATION FOR CJA FUNDS IN AN EXPENSIVE FELONY CASE**

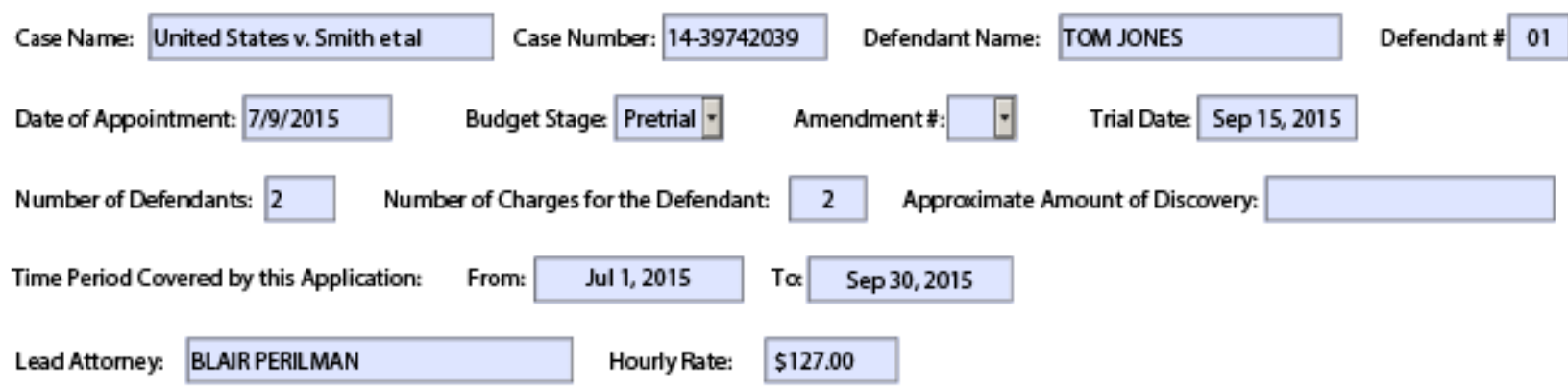

#### Please provide a concise description of the case history (fields will expand):

Defendant was charged with submitting false statements in requests for prior approval from the Directorate of Defense Trade Controls (DDTC). [Doc. 3] Defendant has asserted a public authority defense, necessitating discovery which the Government has asserted is classified. Defendant filed a motion to dismiss [Doc. 12], which was granted in part resulting in the dismissal of two charges [Doc. 68]. The Court has designated the case as complex. [Doc. 85] Trial is currently scheduled for September 15, 2015, although that trial date will likely not be met in light of the Government's assertion of the state secrets privilege and the need for counsel to obtain security dearances to review certain material.

#### Please provide a concise description of facts, procedures, issues that are unusual or time-consuming in this case or for this defendant:

Since the time Defendant asserted a public authority defense, Defendant through counsel has sought the disdosure of documents to establish that defense, including filing a motion to compel discovery. [Doc. 55] The court granted that motion in part. [Doc. 63] Because the discovery ordered therein is classified, the Court has been required to implement procedures pursuant to the Classified Information Procedures Act. This has required ex parte briefing on the defense discovery needs and that counsel obtain security dearances, as well as occasioning significant delay while the Government has participated in its own ex parte hearings with the Court.

In addition to the briefing and hearings occasioned by the fact that this case involves classified information, the subject matter of this case--covert arms transfers--requires the dedication of additional time by counsel to obtain the necessary expertise, as well as to retain the necessary expert and percipient witnesses. In order to obtain such witnesses, Defendant must submit subpoenas to federal agencies such as the CIA, Department of Defense, and State Department, requiring compliance with requlations promulgated under Touhy v. Ragen.

Toot Your Horn!

Explain how you are sharing resources

- State if you negotiated a lower rate or a travel rate
- Describe any ways you are saving money
- Help develop a reputation as a fiscally responsible attorney

### UNITED STATES DISTRICT COURT

### **CONFIDENTIAL EX PARTE APPLICATION FOR CJA FUNDS IN AN EXPENSIVE FELONY CASE**

Case Name: United States v. Smith et al

Case Number: 14-39742039

Defendant Name: TOM JONES

Defendant # 01

#### Please provide a concise description of efforts to use economy of scale, efficiency, shared tasks, shared service providers (such as discovery coordinator, objective case paralegal, etc.):

Counsel has efficiently litigated this case despite its complexity primarily through the use of two attorney associates, Kristine Fox and Blair Perilman, who have appeared in this matter. The time of those associates, to date, has been donated by Blair Perilman LLC. Given the particularly time-consuming nature of this case, including among other things for the review of classified documents within the Sensitive Compartmented Information Facility (SCIF) and other extensive defense investigation, however, Blair Perilman LLC is requesting the payment of one associates time for the remainder of this matter.

Counsel has also efficiently litigated this case through the extensive use of a paralegal. However, the paralegal in this matter has not been approved for a security clearance, despite a motion to do so, which was opposed by the Government. Thus, utilization of a paralegal going forward will be limited.

To date the following hours have been expended in this matter to date: Blair Perilman: 380.2 hours (approx. 7.5 hours/wk) Sandy Andrews (paralegal): 211.20 hours (approx 4.5 hours/wk)

This budget assumes that the September 2015 trial date will be met, and is therefore inclusive of trial time. An amended budget will be submitted if/when that trial date is extended.

How Do I **Estimate** Time?

• Method #1: Plan the Strategy List and estimate times for specific tasks

- Method #2: Review Time in Prior Similar Cases
	- Review past vouchers and take into account differences in cases
- Method #3: Assess Your Availability
	- Estimate how many hours per week you have available to work on the case

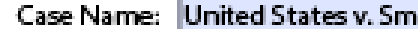

nith et al

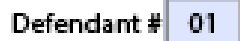

#### **ATTORNEY HOURS**

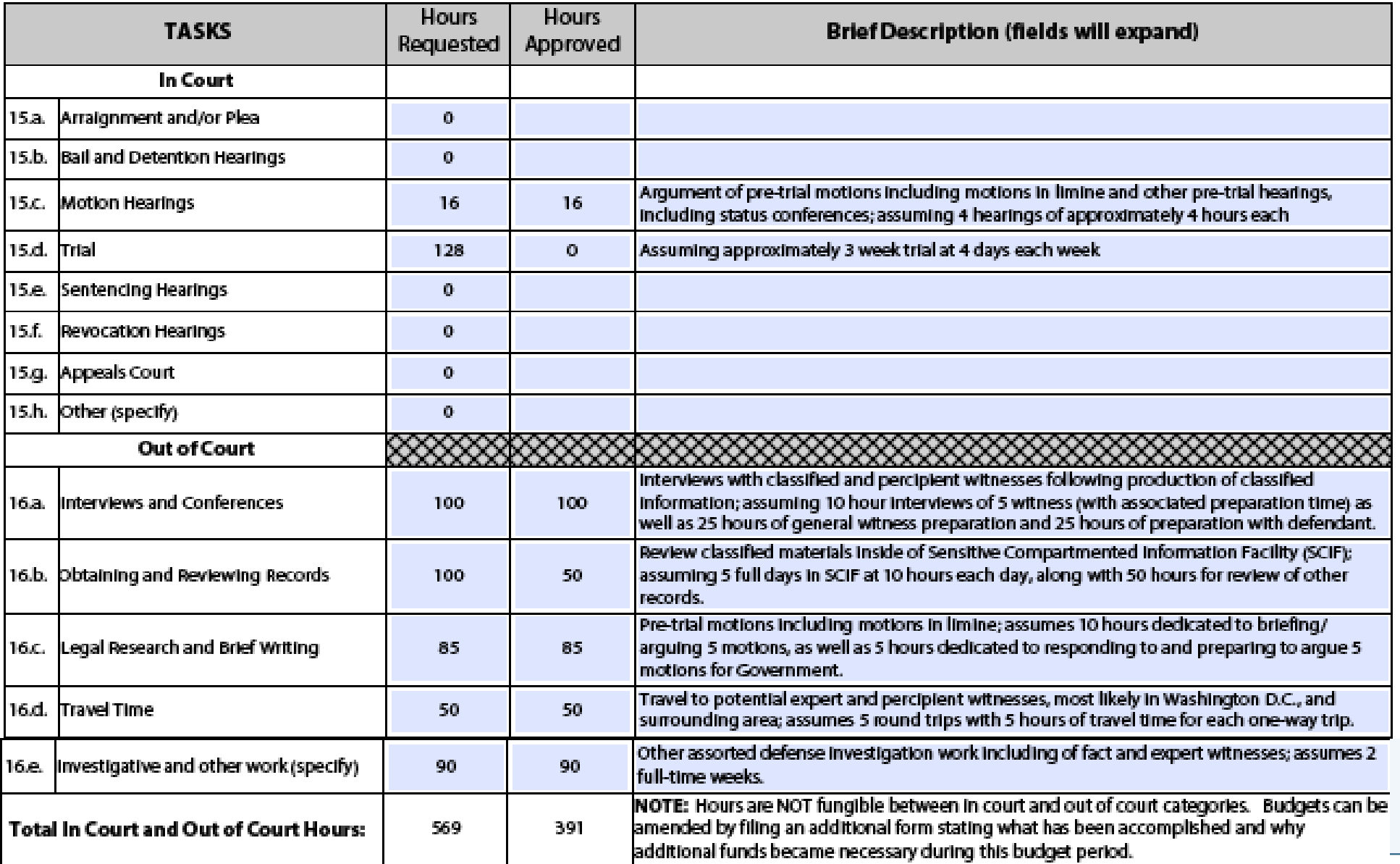

Requesting Service Providers and Managing **Discovery** 

- Shop Around
- Negotiate Hourly and Travel Rates
- Use the "One Step at a Time" Approach
- Contact the National Litigation Support Administrator
	- Sean Broderick and Kelly Scribner (510) 637- 3500
- Talk to Counsel for Co-Defendants

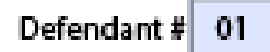

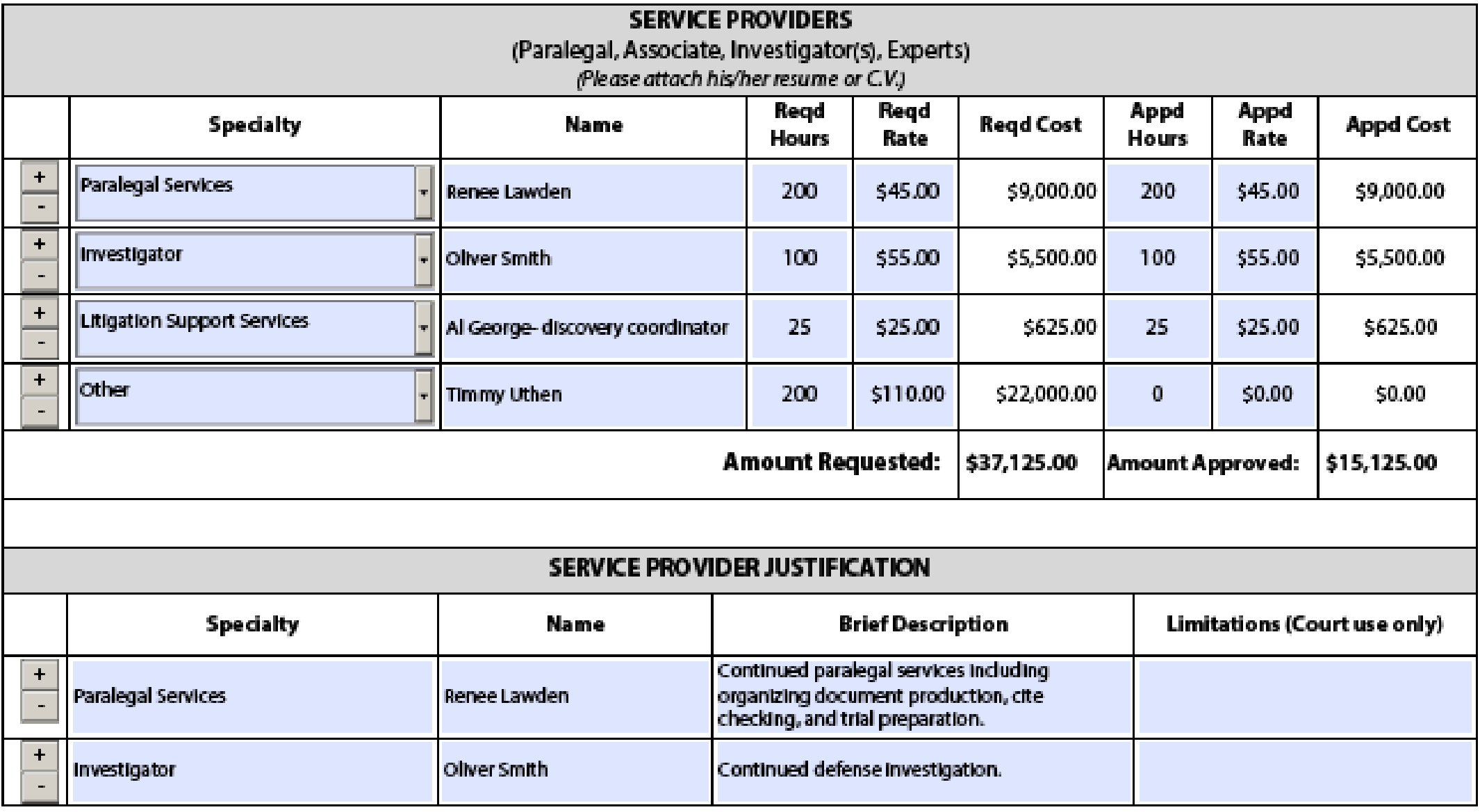

Defendant Name: TOM JONES

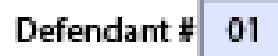

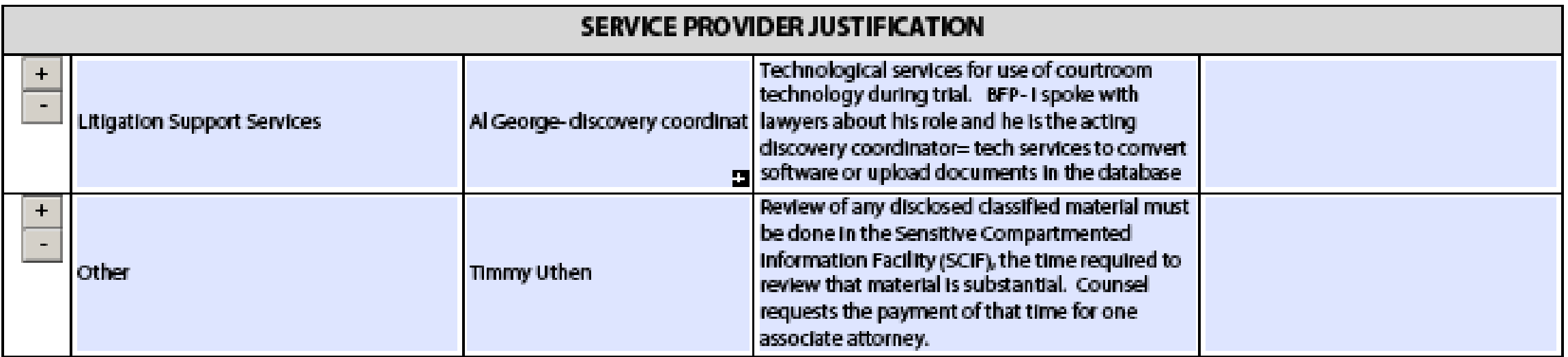

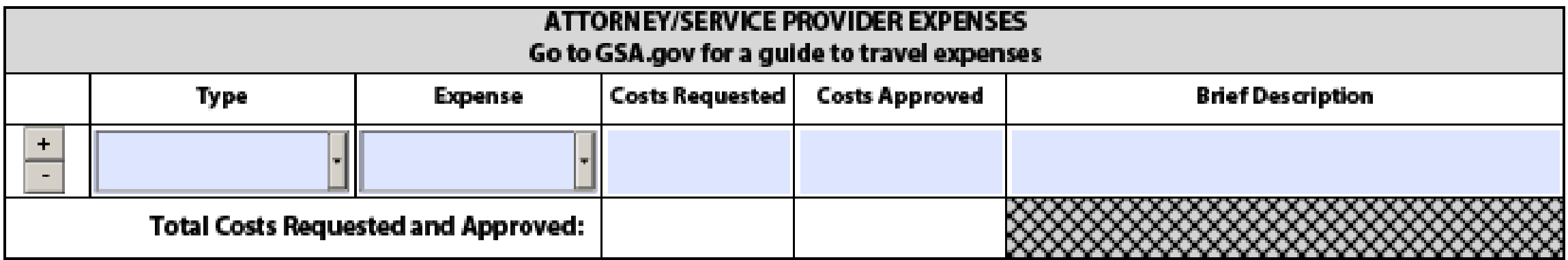

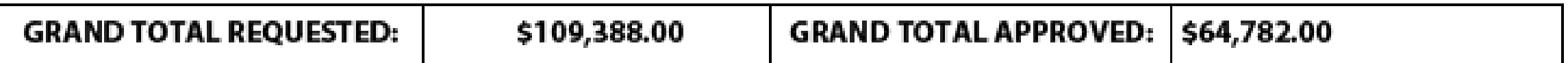

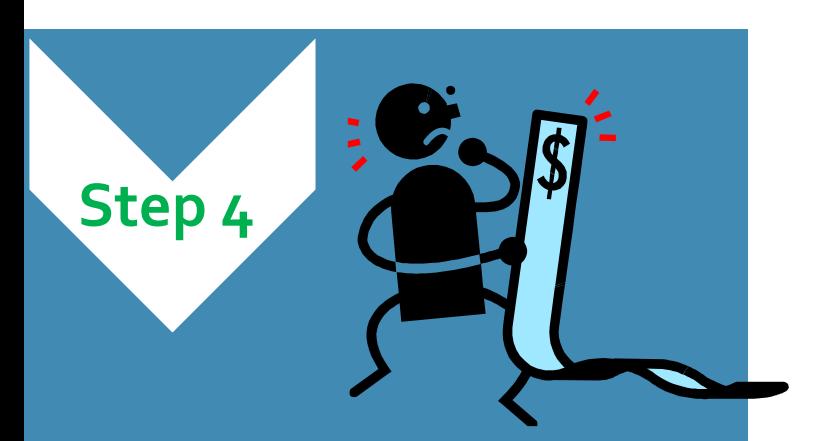

CMA Reviews Budget with Counsel

CMA Reviews Budget Forms

- CMA Makes Recommendation
	- Discuss with Case Managing Attorney
	- Modify budget as necessary may increase or decrease numbers depending on case assessment
- Ex Parte Conferences, as needed

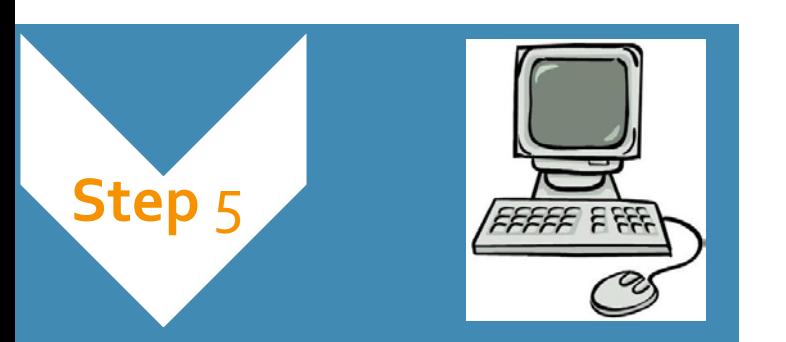

Counsel Uploads Budget to eVoucher

- Create a CJA-26
- Basic Info Tab- enter the "amount requested" –use the \$ for attorney hours (service providers \$ will be entered in an AUTH)
- Justification Tab No need to answer questions
- Documents Tab Counsel uses a CJA-26 to upload the budgeting form and supporting documents to eVoucher
- Confirmation Tab: No need to answer questions
- **Let's go through an example..…**

# **Basic Info: Amount Requested = Total Attorney Hours \$ NOT Total Budget \$**

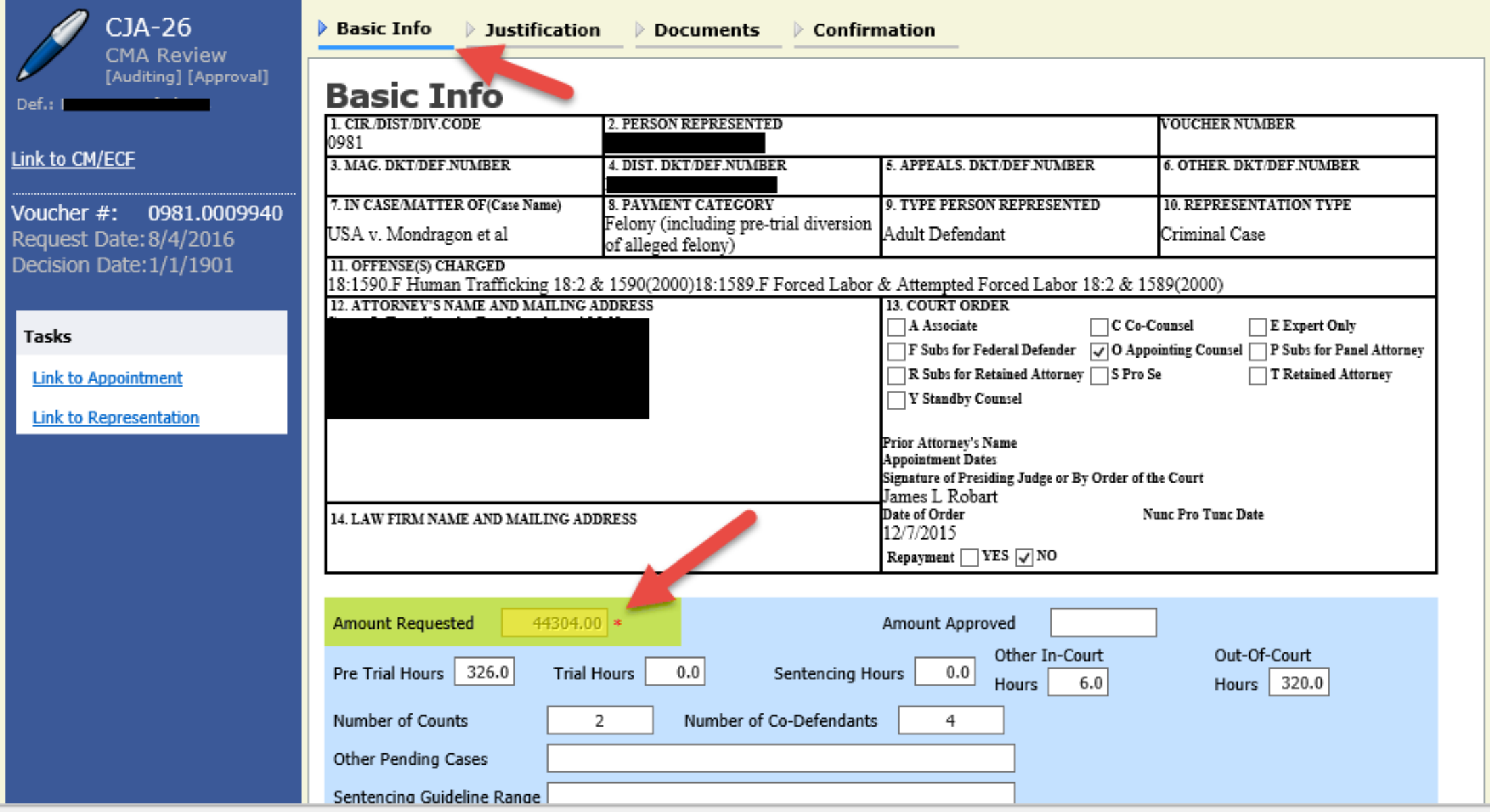

## **Justification: No Need to Answer the Questions**

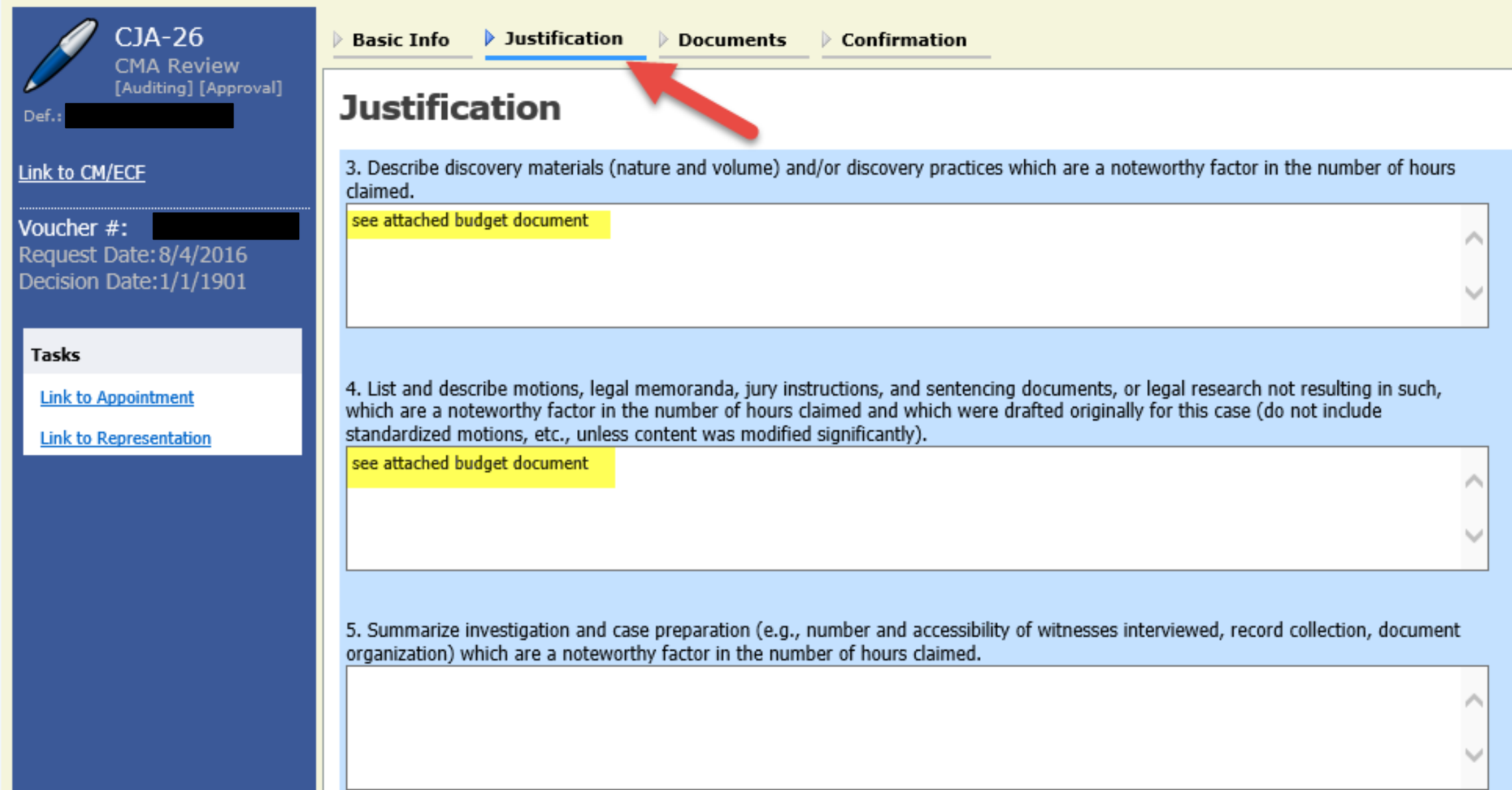

## **Documents: Upload the Budgeting Form**

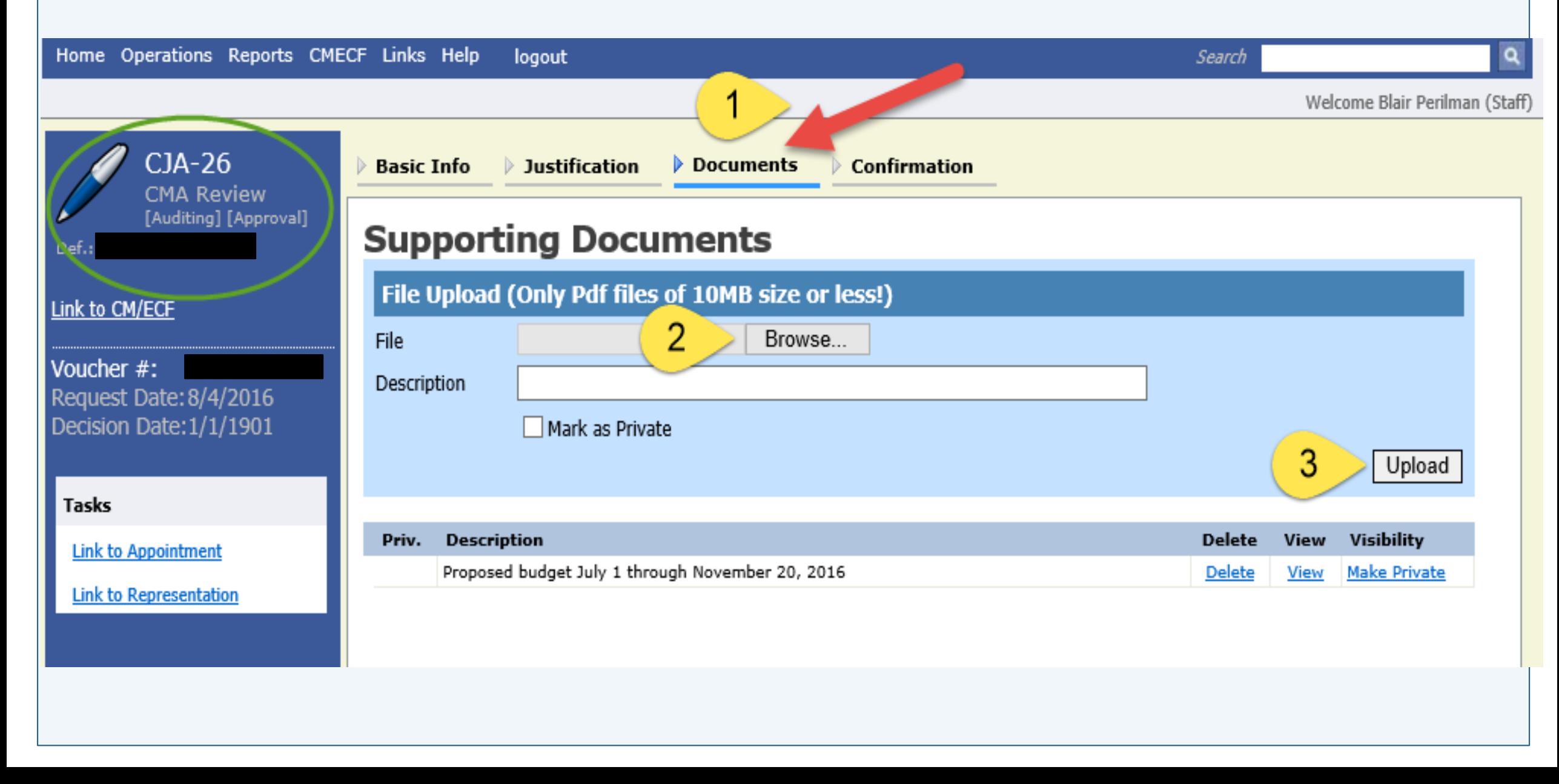

## **Confirmation: No Need to Answer the Questions**

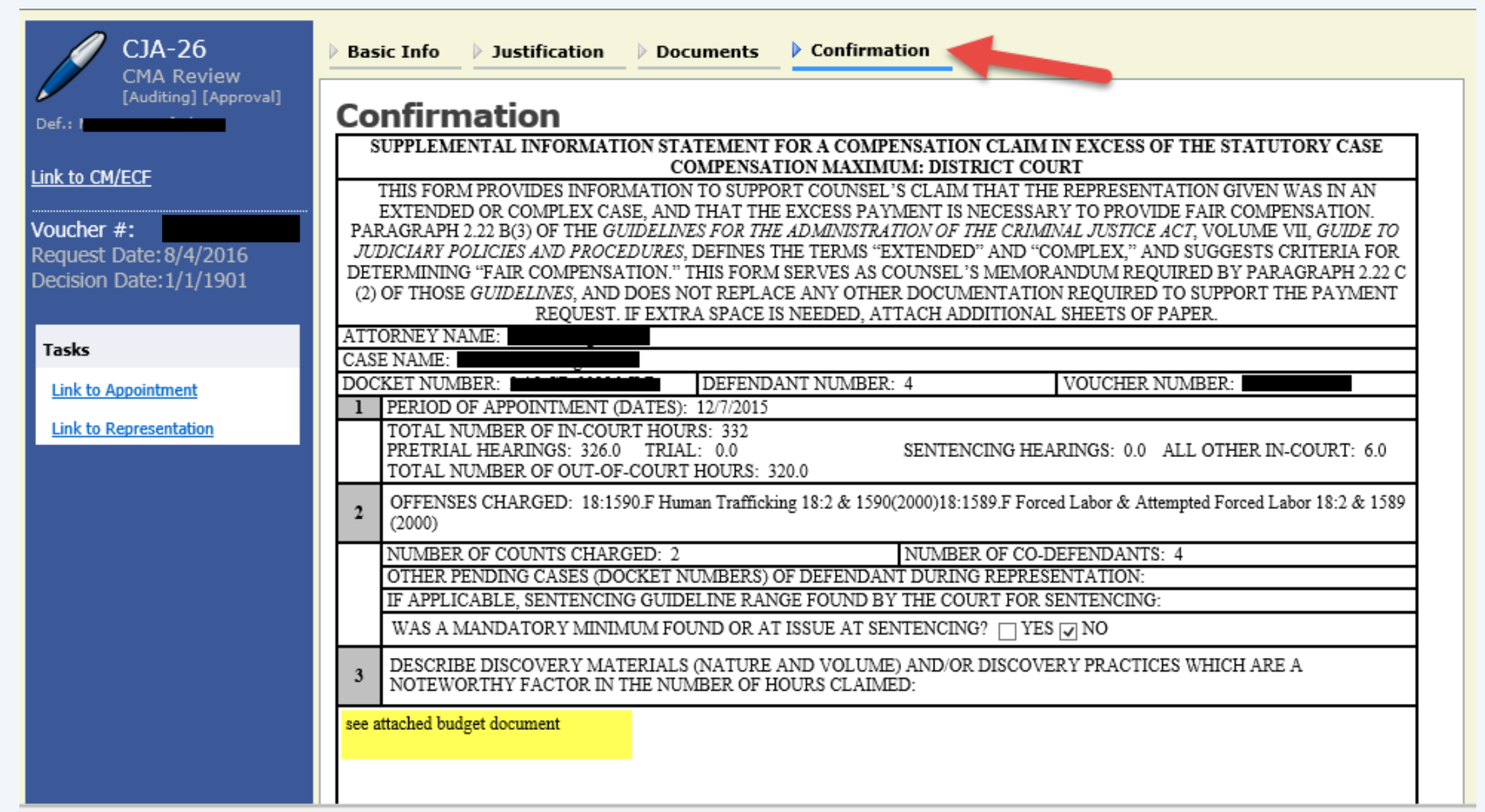

**Create** AUTHs for Service Providers in **Budget** 

. If you have requested service providers or experts in your budget, create an AUTH in eVoucher for each provider

Attach a copy of your budgeting form and other supporting documentation such as resumes or CVs under the Documents Tab of the AUTH

CMA Uses Court Notes in eVoucher to Communicate with Judge

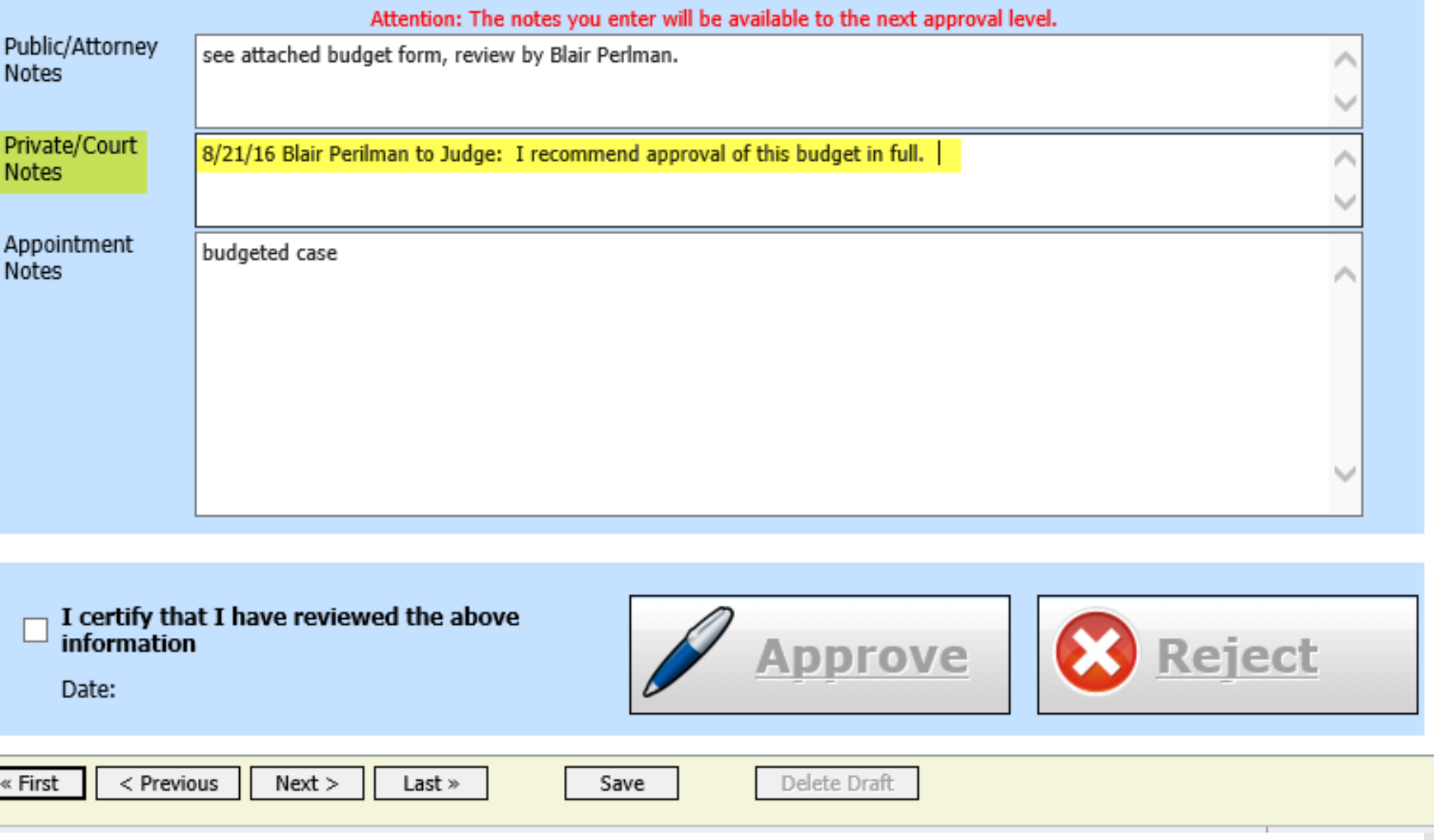

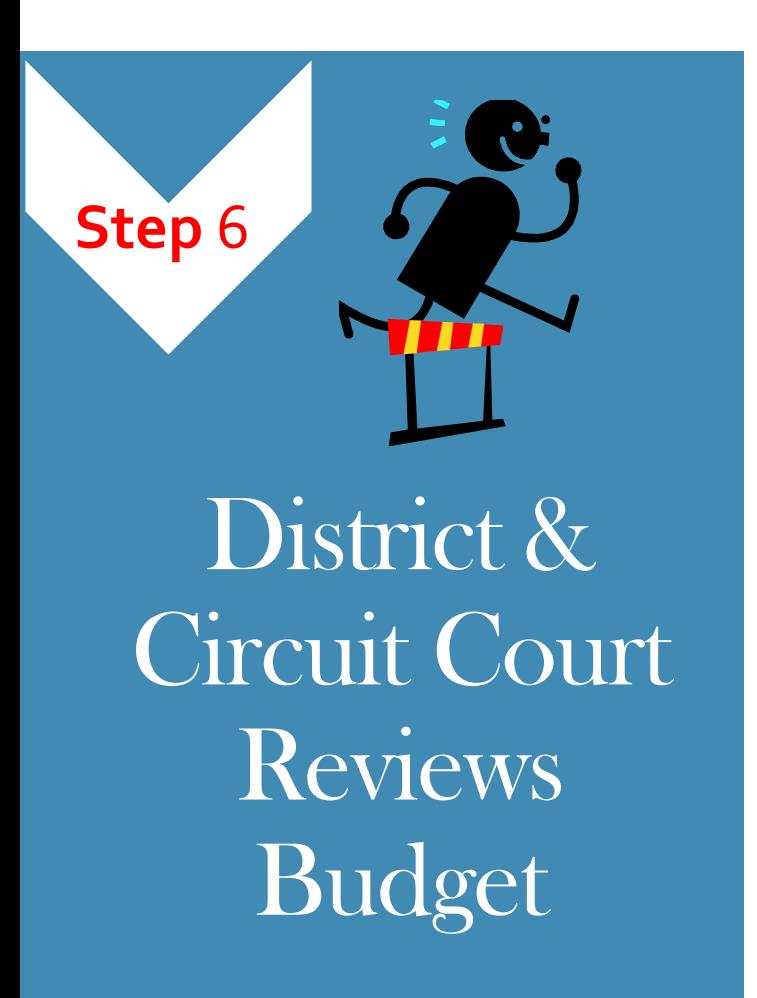

- The District Judge reviews the budget in eVoucher and routes the budget to a Ninth Circuit Judge for review.
- Once the budget is approved by a Ninth Circuit Judge, counsel may begin submitting vouchers on the case.

CMmECF

What If Your Budget Request is Denied?

. It's important to MAKE A RECORD

. If a service provider or expert request is denied, make a record of this in CM/ECF for appellate purposes

After a Budget is Approved…

- CMA will provide ongoing assistance throughout the case
- CMA manages budget amendments- if you need additional funding reach out to your CMA
- CMA's and CJA Admins are able to monitor budget compliance using eVoucher reports
- Counsel and service providers can start submitting interim vouchers on the case

Billing Tips for CJA Panel Attorneys

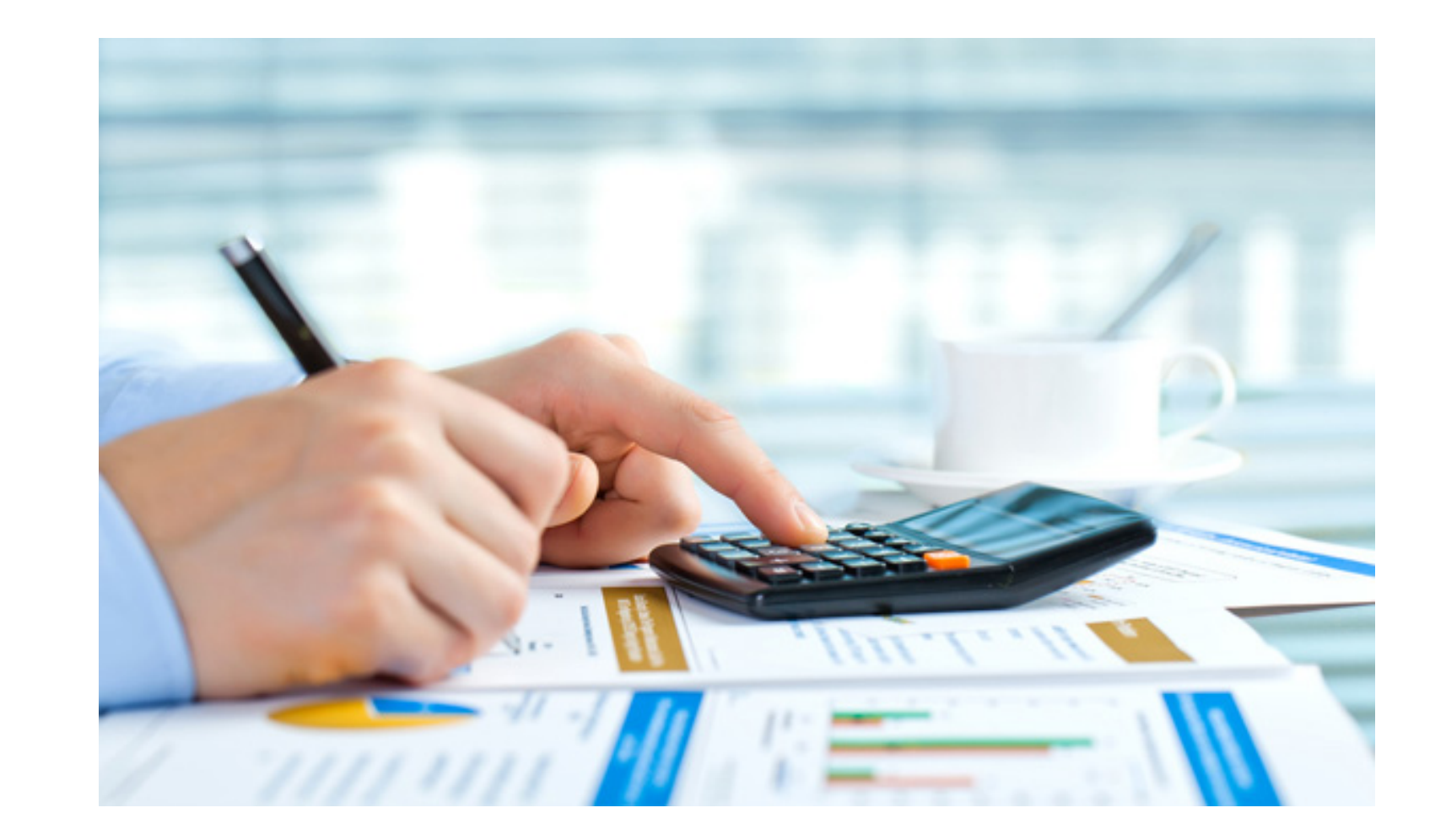

Best Practices for Billing

- No bundling services—vouchers must reflect discrete individual tasks, especially tasks billable to different voucher categories.
- Provide detailed descriptions of your work
- Aggregate ECF document review
- Don't bill for administrative tasks

Billing Document Review

- **Indicate bates ranges or total number of** pages reviewed in excess of one hour
- Indicate nature of the material reviewed (e.g., transcripts, investigative reports, medical records, etc.)

**Tracking** Unbilled Time in eVoucher

- . If you have performed tasks that you have not billed for, you should be noting this in the Attorney Notes section in the "Confirmation Tab"
- $\cdot$  It is important for the court to evaluate unbilled time
- Future versions of eVoucher will track this

**Billing the** 12 Hour Workday

The Court understands there will be times when a lawyer bills more than twelve (12) hours in a workday (travel, in trial etc.)

• If billing more than twelve (12) hours in a single day, counsel must ensure that sufficient justification is provided. Without such justification, the voucher may be rejected back to counsel with the request to provide additional information.

# **Let's look at some examples….**

## PROPER CLASSIFICATION OF SERVICES (NO BUNDLING):

### Do this...

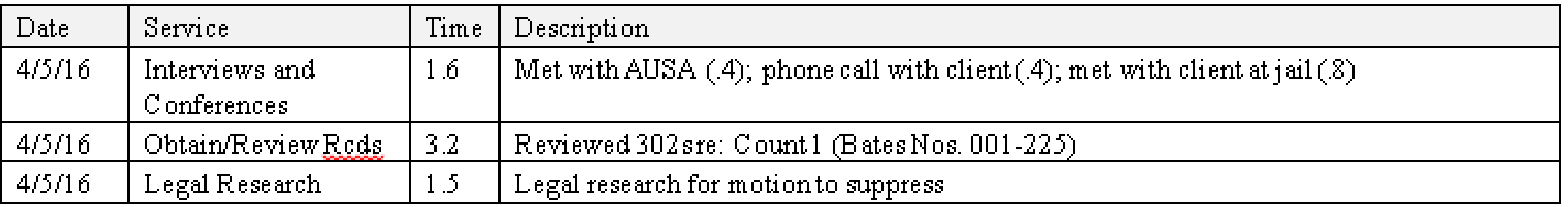

### Not this...

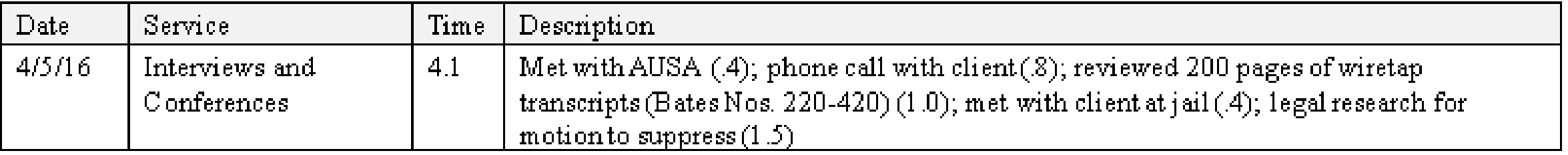

### DETAILED TASK DESCRIPTIONS:

### Do this...

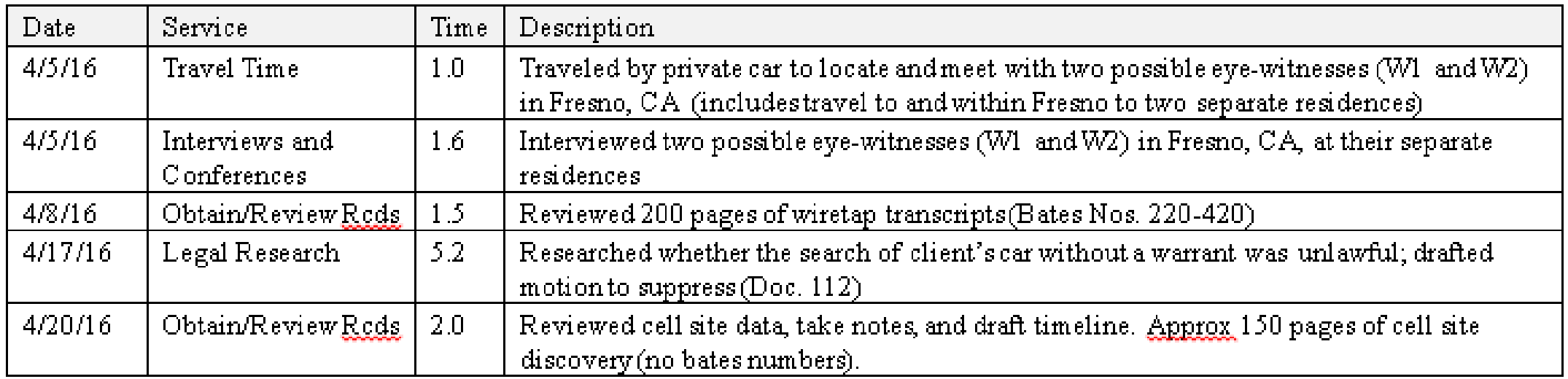

### Not this...

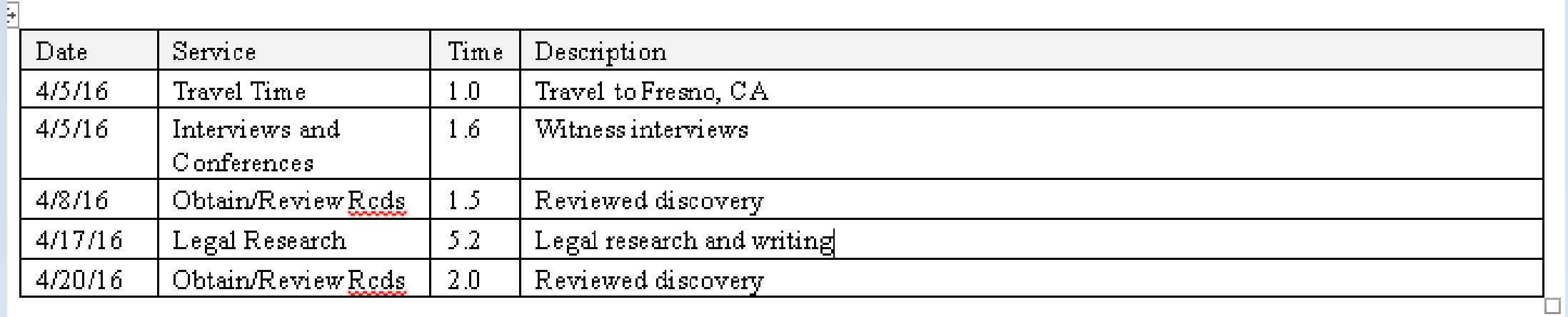

## AGGREVATE ECFDOCUMENT REVIEW:

### Do this...

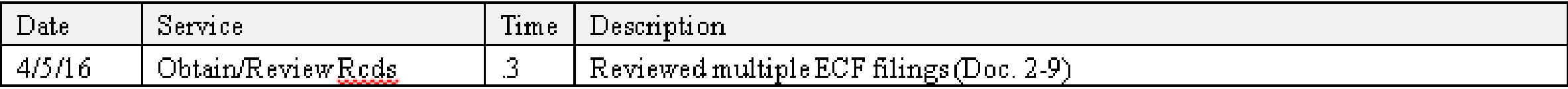

### Not This....

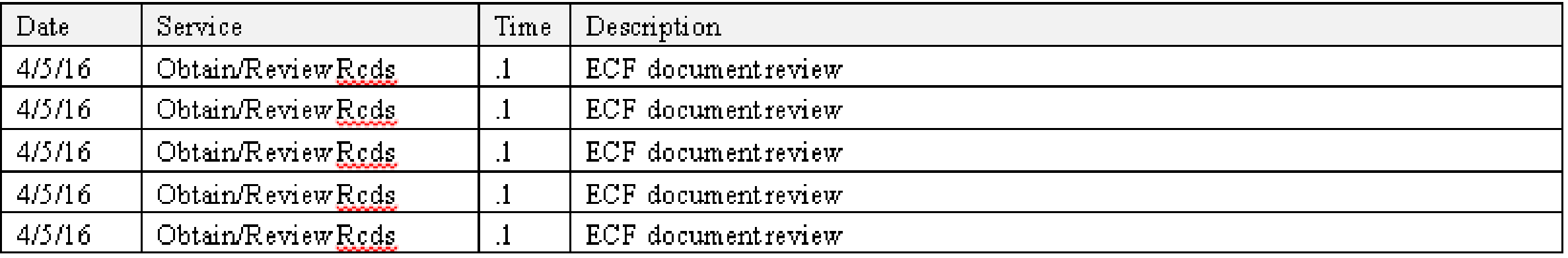

Submit Your Bills on Time Required to submit final voucher within 45 days of final judgment

Don't wait to submit your bills

Courts will be able to monitor compliance using the reporting feature in eVoucher

# Thank you for your time!

We look forward to working with you.

# **Kristine Fox**

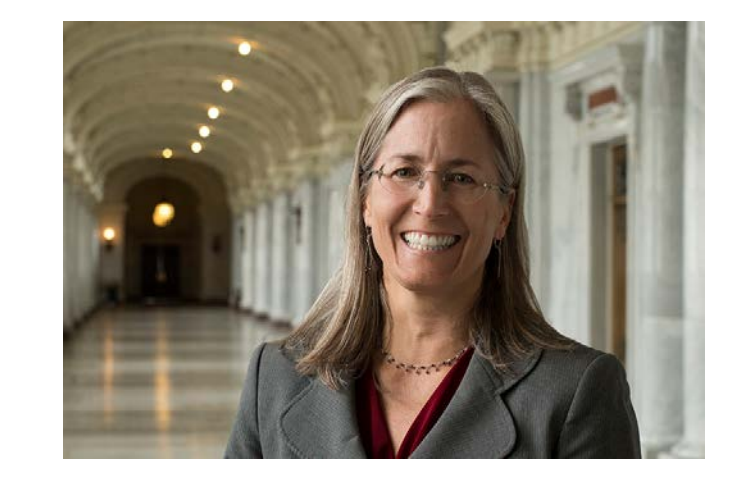

- 415.355.8985
- · kfox@ceg.uscourts.gov

# **Blair Perilman**

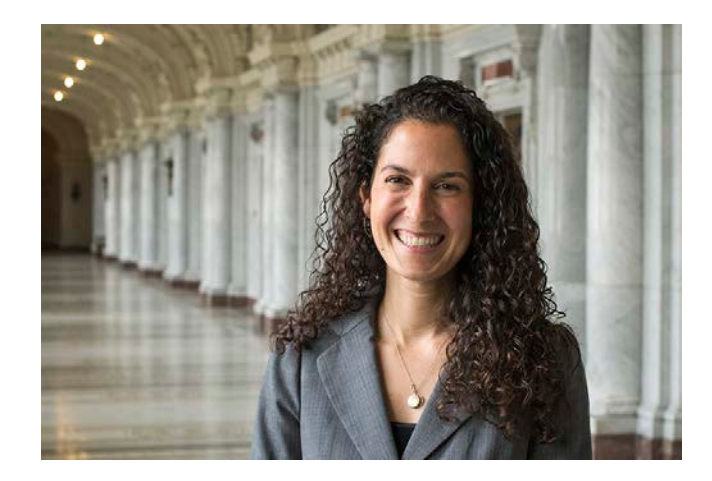

- 415.355.8982
- [bperilman@ce9.uscourt](mailto:bperilman@ce9.uscourts.gov) s.gov